## **DMediaPlayer Torrent (Activation Code) [Win/Mac] [2022]**

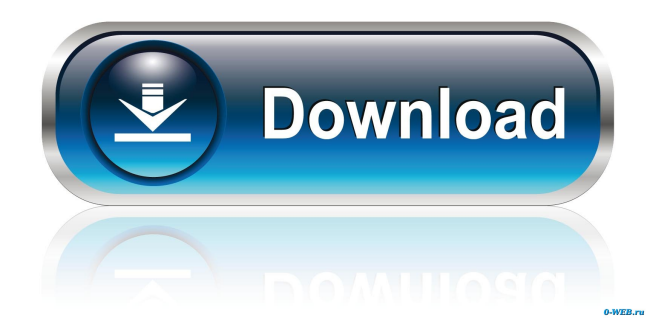

**DMediaPlayer With Full Keygen**

DMediaPlayer is a very lightweight media player for Windows, which provides you with a friendly interface, along with an easy to use playback controls. The application comes bundled with a handful of common formats, including AVI, MPEG, MP3, WMA, and WAV, and you can easily add more formats by downloading VLC from their site. DMediaPlayer Requirements: Notepad Windows Media Player DirectX 9.0/10 Internet Connection DMediaPlayer Features: DMediaPlayer has a simple interface with a large preview window, which is easy to use. The main

## playback window includes controls for fullscreen and playback rate, and volume. Progress bar is

shown for the current song. DMediaPlayer has a minimalistic visual appearance with a large preview window, and basic playback controls in the bottom toolbar. DMediaPlayer Requirements: Notepad Windows Media Player DirectX 9.0/10 Internet Connection DMediaPlayer Features: DMediaPlayer is a lightweight media player for Windows, which provides you with a friendly interface, along with an easy to use playback controls. The application comes bundled with a handful of common formats, including AVI, MPEG, MP3, WMA, and WAV, and you can easily add more formats by downloading VLC

from their site. DMedian Player is a free, opensource, and light media player that allows you to play video, audio, image, and text files from a Windows computer. It supports many video and audio formats and is simple to use. It also includes extra features to support common media formats and network media playing. Features of DMediaPlayer: Supports many video and audio formats and multiple video display formats Does not require any add-on/plugin to play media Uses no external libraries Works even when you don't have a Java JRE Uses no add-on/plugin Uses no external libraries Supports many video and audio formats Works on Windows, Linux, and Mac OS

Works even when you don't have a Java JRE

Works even when you don't have Java installed Includes very user-friendly interface Supports many video display formats Includes many audio playback controls Supports multiple audio output devices Includes many image and text file playback controls

**DMediaPlayer Crack +**

Macro expander for Windows that lets you quickly create command sequences for keyboard shortcuts. Create customizable shortcut keys for your favorite applications. One for accessing keyboard controls in your favorite applications. Your personal macro/shortcut button set is available for

free. ... with no delay between pressing the keys and being able to see them. Works on any Windows machine. Installs silently in seconds, no user interaction required. Install latest version 1.5.8.6 Virus / Malware free No more irritating messages that appear on your screen when you press the shift key: "What's this Shift key doing here?" or any other similar messages. You can configure all the available hot keys for your keyboard and set your own specific hotkeys that only work for your application. You can also easily

manage the hot keys configuration from the main interface or you can use the "Hot Keys" Wizard. You can create your own scripts of Hot Keys to perform all kind of tasks. You can hide the buttons you don't want or use them for another purpose. You can easily edit existing hot keys scripts. You can create your own Wizard to handle Hot Keys. You can assign a hot key to any menu item or to any button you want. You can use the hot keys for any Window inside your application. ... and so many more ... added many new features and fixes. Please download and test it before reporting issues. A direct link for desktop version: All in one player: Play is a standalone player that allows users to play any flash files by loading the player in a web browser. Play allows you to drag and drop files onto its window, or load them from your download manager of choice. Users can also right click, drag, or select files from their file manager

to load them into the player. A preview pane of the flash file is also available to display a flash file screenshot. Play's interface is designed to be simple and easy to use. Features: Drag & drop support: Users can drag and drop files into the window Any files: Users can load any flash file, including swf, flv, mp4, wav, mp3, wma, mp3 On-1d6a3396d6

DMediaPlayer is a lightweight VLC-like player designed to provide an easy-to-use solution for multimedia playback. DMediaPlayer is simple to use and provides all essential functions for multimedia playback. Use the file browsing to select your favorite file and playback will start immediately. DMediaPlayer Features: • Supports most multimedia formats such as AVI, MP3, OGG, MP2, WAV, WMA, ASF, etc. • Supports Macromedia Flash, QuickTime and Real Player formats. • Supports playback control with volume and Pause/Resume function. • Supports full screen

mode. • Supports right-to-left languages. • Supports Wnd for resizing the window. • Supports hotkey to control playback speed. • Supports hotkey to control playback volume. • Supports hotkey to mute the audio. • Supports hotkey to play/pause the audio. • Supports hotkey to skip to next song. • Supports hotkey to skip to previous song. • Supports hotkey to close the player window. • Supports copy, paste operation. • Supports drag&drop to move or copy files to the player. • Supports Double click to play the files. • Supports Drag&Drop the files to the main window. • Supports Resize the window by clicking on the arrow in the bottom right corner. • Supports Drag&Drop the files to the main window. •

Supports Move the window to position by clicking on the arrow in the bottom right corner. • Supports resize the main window by dragging the border. • Supports fullscreen mode. • Supports to maximize and minimize the main window. • Supports disable zoom by clicking on the button in the top right corner. • Supports toggle minimize and close the main window by double-clicking on the main window. • Supports to browse local media files. • Supports play in the background. • Supports dynamic playlist editor. • Supports incremental indexing of the playlist. • Supports dynamic manipulation of the playlist. • Supports vertical drag&drop for manipulating the playlist. • Supports vertical drag&drop for manipulating the

playlist. • Supports to create and delete playlist. • Supports to clear playlist. • Supports to move, rename, copy and delete playlist items. • Supports to create, rename, move, copy and delete playlist items. • Supports to create, rename, copy

**What's New In DMediaPlayer?**

DMediaPlayer is a lightweight alternative to the popular VLC media player. It is based on the VLC API, so it features all of the VLC media player features, and more. However, there are a few differences. Windows Software: vb.net, Windows Software | Net Framework, Media library, software Average Rating Download available at

cnet Download available at Softonic This has not been reviewed yet. Be the first to write a review! Download 3dmediaplayer Download available at cnet Download available at Softonic This has not been reviewed yet. Be the first to write a

review!Q: Perl: open file, read multiple lines, and assign them to the same variable This Perl script basically has to: Open file containing a list of usernames. Read each line, split it on the '|' (pipe), and assign the split values to the same variable. The list of usernames can be as long as there are lines in the file, and the number of usernames is equal to the number of lines (usernames per line) The number of usernames in the file is known in advance. The reason for this is that I want to

extract the usernames from the file and use them in a system command. In short, this is my script: \$username = ; chomp \$username; while  $()$  @line  $=$  split( $\land$ I/, \$line); \$username = \$line[0]; } This should do the trick, I hope! A: Your code has a logic error: \$username = ; chomp \$username; while (){  $@line = split(\land\lor\land\$  \$line); \$username = \$line[0]; } On every iteration of the loop, you assign \$username to the value of the first element of the array @line. At the end of the while loop, \$line is left with the last element in the file, not the value you want to assign to \$username. You can fix this by changing the loop to: while (){ chomp;  $\textcircled{a}$  line = split( $\wedge$ l/, \$line); \$username = \$line[0]; } Which is similar to your code, but assigns

\$username to the value of the second element in @line, instead of the first. Also, if you want to assign \$username to the entire contents of @line, change the loop to: while (

**System Requirements:**

It's about time to cover the little matter of what kind of hardware and software you'll need to run The Dastardly and Muttley in Their Flying Machines on your PC. The requirements are as follows: Minimum: - CPU: Intel Core2 Quad, AMD equivalent, Phenom or equivalent - RAM: 4GB - Graphics Card: Nvidia Geforce GTX 550 or equivalent ATI Radeon HD 4870 - Screen: 1024x768 - OS: Windows 7 or above Recommended:

[https://www.dejavekita.com/upload/files/2022/06/XNhxwkFhWMJzibSIOk9P\\_07\\_243be8ed24de7db761c5c0d39fb1](https://www.dejavekita.com/upload/files/2022/06/XNhxwkFhWMJzibSIOk9P_07_243be8ed24de7db761c5c0d39fb1d9b4_file.pdf) [d9b4\\_file.pdf](https://www.dejavekita.com/upload/files/2022/06/XNhxwkFhWMJzibSIOk9P_07_243be8ed24de7db761c5c0d39fb1d9b4_file.pdf) <https://www.whotway.com/wp-content/uploads/2022/06/openCONFIGURATOR.pdf>

<https://www.raven-guard.info/portable-eusing-free-mp3-cutter-crack-free-download-mac-win/> [https://amirwatches.com/wp-content/uploads/2022/06/ManageEngine\\_Key\\_Manager\\_Plus.pdf](https://amirwatches.com/wp-content/uploads/2022/06/ManageEngine_Key_Manager_Plus.pdf) [https://poetbook.com/upload/files/2022/06/VgFczbR6x7jwYmIkuxl8\\_07\\_7d5ab7f9643d0d8f60cc7a49aa98910d\\_file](https://poetbook.com/upload/files/2022/06/VgFczbR6x7jwYmIkuxl8_07_7d5ab7f9643d0d8f60cc7a49aa98910d_file.pdf) [.pdf](https://poetbook.com/upload/files/2022/06/VgFczbR6x7jwYmIkuxl8_07_7d5ab7f9643d0d8f60cc7a49aa98910d_file.pdf) <https://lechemin-raccu.com/wp-content/uploads/2022/06/enggrat.pdf> <https://postlistinn.is/commtest-keygen-for-lifetime-free-download-for-pc-latest-2022> <https://www.bigdawgusa.com/?p=13091> <https://www.onk-group.com/wp-content/uploads/2022/06/nickhekt.pdf> <http://ibioshop.com/?p=12284> <https://bookuniversity.de/wp-content/uploads/2022/06/gaulhall.pdf> <https://www.neherbaria.org/portal/checklists/checklist.php?clid=12422> <http://www.astrojan.nl/mijn-dagelijkse-links/> <https://biodiversidad.gt/portal/checklists/checklist.php?clid=4263> <https://thevkinfo.com/wp-content/uploads/2022/06/yelejany.pdf> <https://serv.biokic.asu.edu/neotrop/plantae/checklists/checklist.php?clid=18822> [http://someuae.com/wp-content/uploads/2022/06/Blitz\\_KXTD\\_TAPI\\_Server.pdf](http://someuae.com/wp-content/uploads/2022/06/Blitz_KXTD_TAPI_Server.pdf) <http://www.reiten-scheickgut.at/c-to-z-crack-torrent-activation-code-download-2022/> [https://sunuline.com/upload/files/2022/06/nTF9vMgNHKGXVBycMf5n\\_07\\_243be8ed24de7db761c5c0d39fb1d9b4\\_](https://sunuline.com/upload/files/2022/06/nTF9vMgNHKGXVBycMf5n_07_243be8ed24de7db761c5c0d39fb1d9b4_file.pdf) [file.pdf](https://sunuline.com/upload/files/2022/06/nTF9vMgNHKGXVBycMf5n_07_243be8ed24de7db761c5c0d39fb1d9b4_file.pdf) [https://rakyatmaluku.id/upload/files/2022/06/VssqpCY2w2ALF3wJGwMI\\_07\\_243be8ed24de7db761c5c0d39fb1d9b](https://rakyatmaluku.id/upload/files/2022/06/VssqpCY2w2ALF3wJGwMI_07_243be8ed24de7db761c5c0d39fb1d9b4_file.pdf) [4\\_file.pdf](https://rakyatmaluku.id/upload/files/2022/06/VssqpCY2w2ALF3wJGwMI_07_243be8ed24de7db761c5c0d39fb1d9b4_file.pdf)